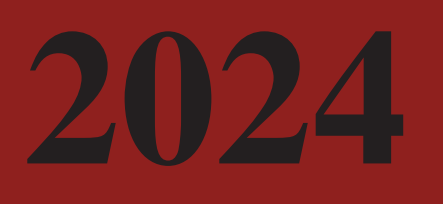

# Valmontone Hospital

**MODELLO 231/01 2024 - 2026** 

**ALLEGATO 6** 

**REGOLAMENTO AZIENDALE PER L'UTILIZZO DEL SISTEMA INFORMATICO** 

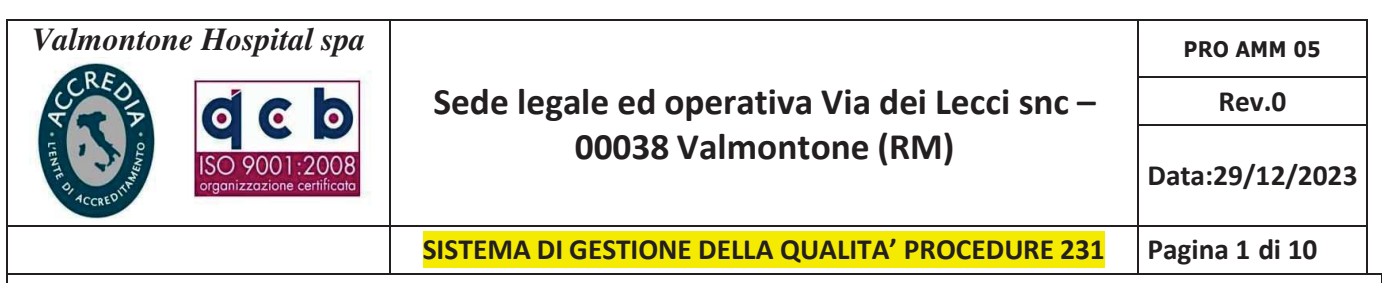

## **INDICE**

# **Premessa**

- 1. Entrata in vigore del regolamento e pubblicità
- 2. Campo di applicazione del regolamento
- 3. Utilizzo del Personal Computer
- 4. Utilizzo della rete
- 5. Gestione ed assegnazione delle credenziali di autenticazione (password)
- 6. Utilizzo dei supporti magnetici rimovibili
- 7. Utilizzo di PC portatili
- 8. Uso della posta elettronica
- 9. Uso della rete Internet e dei relativi servizi
- **10.** Protezione antivirus
- 11. Utilizzo dei telefoni, fax e fotocopiatrici aziendali
- 12. Osservanza delle disposizioni in materia di Privacy
- 13. Accesso ai dati trattati dall'utente
- 14. Sistemi di controllo graduali
- 15. Non osservanza della normativa aziendale
- 16. Responsabili ICT

## 17. Aggiornamento e revisione

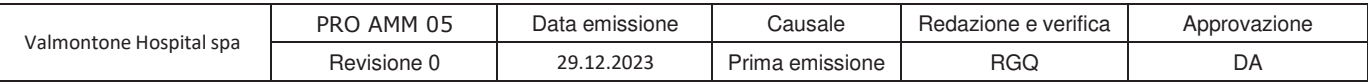

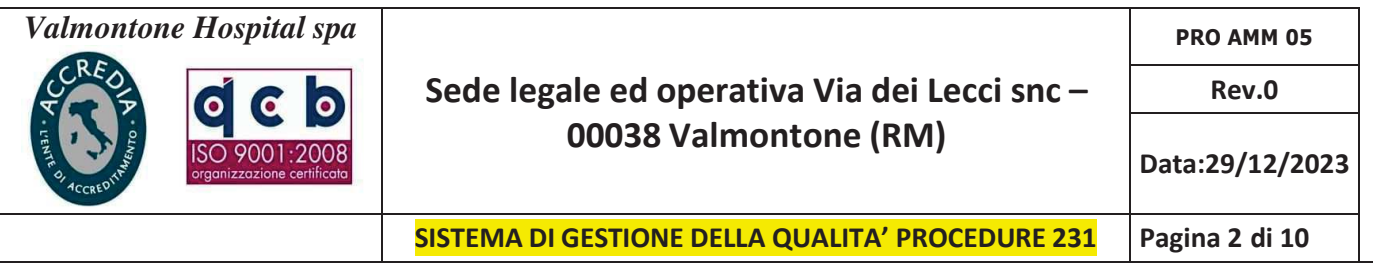

## **PREMESSA**

La progressiva diffusione delle nuove tecnologie informatiche, ed in particolare il libero accesso alla rete Internet dai Personal Computer, espone *la Valmontone Hospital s.p.a.*(nel seguitoper brevità"VH") ai rischi di un coinvolgimento sia patrimoniale sia penale, creando problemi alla sicurezza e all'immagine dell'Azienda stessa.

Premesso quindi che l'utilizzo delle risorse informatiche e telematiche della nostra Azienda deve sempre ispirarsi al principio della diligenza e correttezza, comportamenti che normalmente si adottano nell'ambito di un rapporto di lavoro, *la VH* ha adottato un Regolamento interno diretto ad evitare che comportamenti inconsapevoli possano innescare problemi o minacce alla Sicurezza nel trattamento dei dati.

## **1. Entrata in vigore del regolamento e pubblicità**

1.1 Il nuovo regolamento entrerà in vigore a decorrere dal 2024. Con l'entrata in vigore del seguente regolamento tutte le disposizioni in precedenza adottate in materia, in qualsiasi forma comunicate, devono intendersi abrogate e sostituite dalle presenti.

1.2 Copia del regolamento, oltre ad essere affisso nella bacheca aziendale, verrà consegnato a ciascun dipendente.

## **2. Campo di applicazione del regolamento**

2.1 Il nuovo regolamento si applica a tutti i dipendenti , senza distinzione di ruolo e/o livello, nonché a tutti i collaboratori dell'azienda a prescindere dal rapporto contrattuale con la stessa intrattenuto (lavoratori somministrati, collaboratore a progetto, in stage ecc.).

2.2 Ai fini delle disposizioni dettate per l'utilizzo delle risorse informatiche e telematiche, per "utente" deve intendersi ogni dipendente e collaboratore (collaboratore a progetto, in stage, agente, ecc.) in possesso di specifiche credenziali di autenticazione. Tale figura potrà anche venir indicata quale "incaricato del trattamento".

## **3. Utilizzo del Personal Computer**

3.1 Il Personal Computer affidato al dipendente è uno **strumento di lavoro**. Ogni utilizzo non inerente all'attività lavorativa può contribuire ad innescare disservizi, costi di manutenzione e, soprattutto, minacce alla sicurezza.

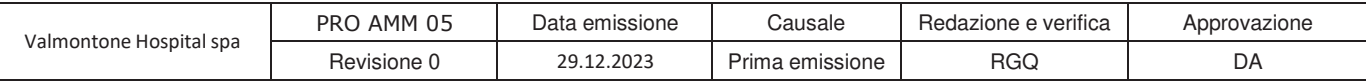

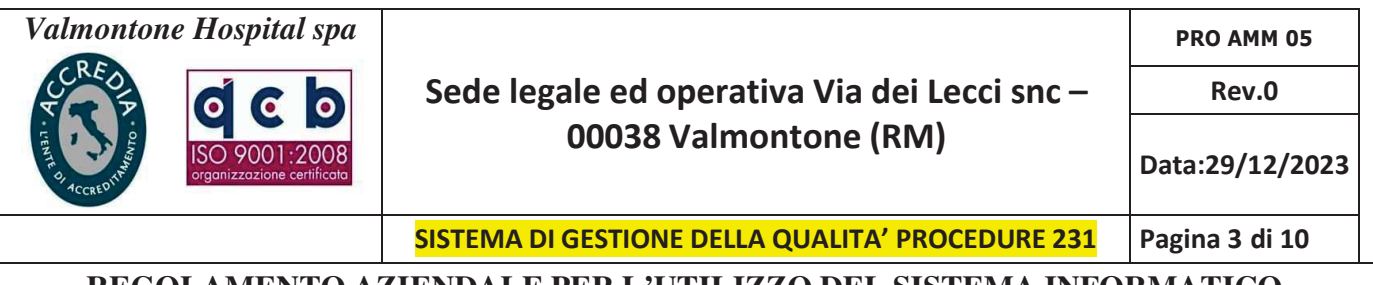

3.2 il Personal computer dato in affidamento all'utente permette l'accesso alla rete aziendale solo attraverso specifiche credenziali come meglio descritto nei punti 4 e 5 del presente regolamento.

3.3 La VH rende noto che il personale incaricato che opera presso il servizio Information and Communication Tecnology\* (nel seguito per brevita ICT) della stessa VH è stato autorizzato a compiere interventi nel sistema informatico aziendale diretti a garantire la sicurezza e la salvaguardia del sistema stesso, nonché per ulteriori motivi tecnici e/o manutentivi. Detti interventi, in considerazione dei divieti di cui ai successivi punti 8 e 9, potranno anche comportare l'accesso in qualunque momento, ai dati trattati da ciascuno, ivi compresi gliarchivi di posta elettronica, nonché alla verifica sui siti internet acceduti dagli utenti abilitatialla navigazione esterna. La stessa facoltà, sempre ai fini della sicurezza del sistema e per garantire la normale operatività dell'azienda, si applica anche in caso di assenza prolungata od impedimento dell'utente.

(\*oltre alla figura aziendale preposta alla gestione del sistema informatico aziendale, indipendentemente da una sua nomina a Responsabile della Privacy ai sensi dell'art. 29 del D.lgs 196/2003. Nel caso la gestione del servizio ICT siano affidate a terzi, saranno adottate idonee clausole contrattuali volte a formalizzare l'attribuzione delle relative responsabilità).

3.4 Il personale dell'ICT ha facoltà di collegarsi in remoto e visualizzare il desktop delle singole postazioni PC al fine di garantire l'assistenza tecnica e la normale attività operativa nonché la massima sicurezza contro virus, spyware, malware, ecc.. L'intervento viene effettuato esclusivamente su chiamata dell'utente o, in caso di oggettiva necessità, a seguito della rilevazione tecnica di problemi nel sistema informatico e telematico. In quest'ultimo caso, e sempre che non si pregiudichi la necessaria tempestività ed efficacia dell'intervento, verrà data comunicazione della necessità dell'intervento stesso.

3.5 L'accesso all'elaboratore è protetto da password che deve essere custodita dall'incaricato con la massima diligenza e non divulgata. La stessa password deve essere attivata per l'accesso alla rete, per l'accesso al Medires, per l'accesso a medinet, per lo screen saver e per il collegamento a Internet.

3.6 Non è consentita l'attivazione della password di accensione (bios), senza preventiva autorizzazione da parte dell'ICT.

3.7 Non è consentito installare autonomamente programmi provenienti dall'esterno salvo previa autorizzazione esplicita dell'ICT, in quanto sussiste il grave pericolo di portare Virus informatici e di alterare la stabilità delle applicazioni dell'elaboratore.

3.8 Non è consentito l'uso di programmi diversi da quelli distribuiti ed installati ufficialmente dal responsabile dei sistemi informatici della VH. L'inosservanza di questa disposizione, infatti, oltre al rischio di danneggiamenti del sistema per incompatibilità con il software esistente, può esporre l'azienda a gravi responsabilità civili ed anche penali in caso di

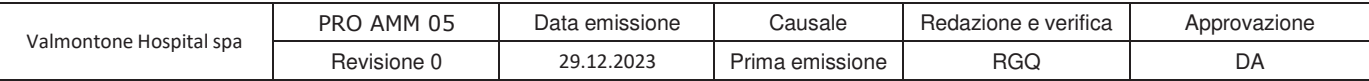

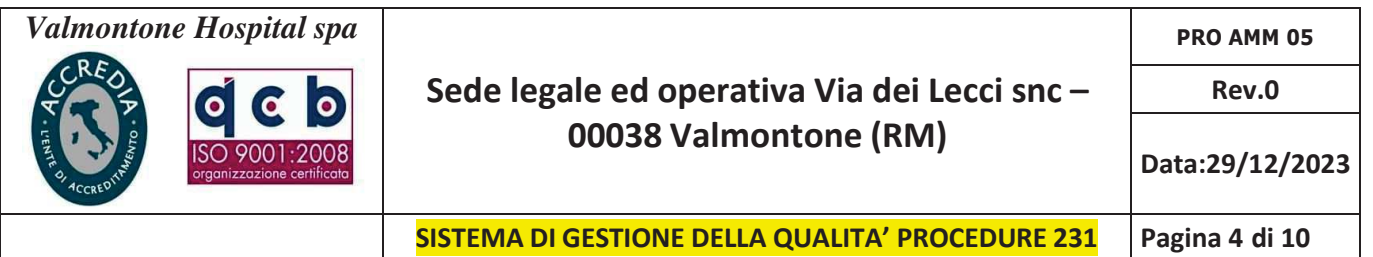

violazione della normativa a tutela dei diritti d'autore sul software (D. Lgs. 518/92 sulla tutela giuridica del software e L. 248/2000 nuove norme di tutela del diritto d'autore) che impone la presenza nel sistema di software regolarmente licenziato o comunque libero e quindi non protetto dal diritto d'autore.

3.9 Non è consentito all'utente modificare le caratteristiche impostate sul proprio PC, salvo previa autorizzazione esplicita dell'ICT.

3.10 Il Personal Computer deve essere spento ogni sera prima di lasciare gli uffici o in caso di assenze prolungate dall'ufficio. In ogni caso lasciare un elaboratore incustodito connesso alla rete può essere causa di utilizzo da parte di terzi senza che vi sia la possibilità di provarne in seguito l'indebito uso. In ogni caso deve essere attivato lo screen saver e la relativa password.

3.11 Non è consentita l'installazione sul proprio PC di nessun dispositivo di memorizzazione, comunicazione o altro (come ad esempio masterizzatori, modem, ...), se non con l'autorizzazione espressa del servizio ICT.

3.12 Ogni utente deve prestare la massima attenzione ai supporti di origine esterna, avvertendo immediatamente il servizio ICT e l'amministrazione nel caso in cui vengano rilevati virus.

## 4. Utilizzo della rete

4.1 Le unità di rete sono aree di condivisione di informazioni strettamente professionali e non possono in alcun modo essere utilizzate per scopi diversi. Pertanto qualunque file che non sia legato all'attività lavorativa non può essere dislocato, nemmeno per brevi periodi, in queste unità.

4.2 Su queste unità, vengono svolte regolari attività di controllo, amministrazione e backup.

4.3 Le password d'ingresso alla rete ed ai programmi sono segrete e vanno comunicate e gestite secondo le procedure impartite. È assolutamente proibito entrare nella rete e nei programmi con altri credenziali utente.

4.4 Il personale dell' ICT può in qualunque momento procedere alla rimozione di ogni file o applicazione che riterrà essere pericolosi per la Sicurezza sia sui PC degli incaricati sia sulle unità di rete

4.5 Costituisce buona regola la periodica (almeno ogni sei mesi) pulizia degli archivi, con cancellazione dei file obsoleti o inutili. Particolare attenzione deve essere prestata alla duplicazione dei dati. È infatti assolutamente da evitare un'archiviazione ridondante.

4.6 E cura dell'utente effettuare la stampa dei dati solo se strettamente necessaria e di ritirarla prontamente dai vassoi delle stampanti comuni.

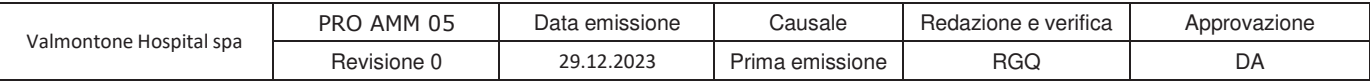

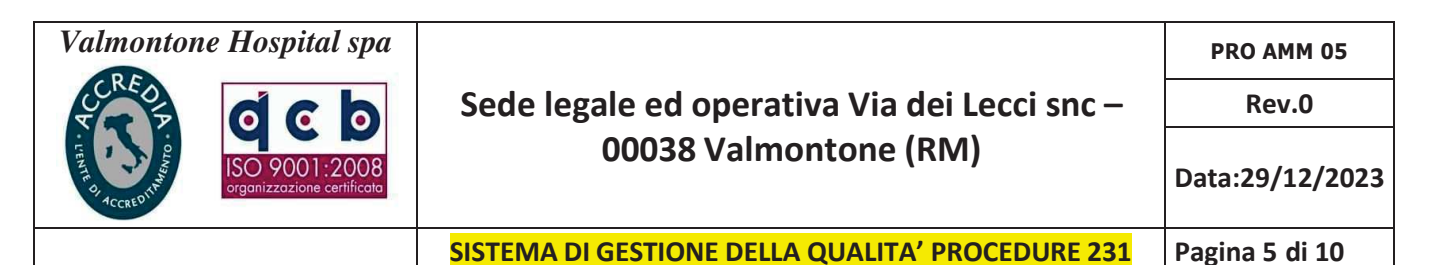

**4.7** È buona regola evitare di stampare documenti o file non adatti (molto lunghi o non supportati, come ad esempio il formato pdf o file di contenuto grafico) su stampanti comuni. In caso di necessità la stampa in corso può essere cancellata.

## **5.Gestione ed assegnazione delle credenziali di autenticazione (password)**

5.1 Le credenziali di autenticazione per l'accesso alla rete vengono assegnate dal servizio ICT sotto richiesta dell'amministrazione della VH o di suo delegato.

5.2 Nella richiesta che la VH inoltra al servizio ICT vanno specificate la qualifica del nuovo utente e l'ufficio/area nell'ambito del quale verrà inserito e andrà ad operare.

5.3 Le credenziali di autenticazione consistono in un codice per l'identificazione dell'utente (user id) associato a una parola chiave (password).

5.4 È necessario procedere alla modifica della password a cura dell'utente, incaricato del trattamento, al primo utilizzo e , successivamente, almeno ogni sei mesi (ogni 3 mesi nel caso invece di trattamento di dati sensibili attraverso l'ausilio di strumenti elettronici).

*In molti sistemi la comunicazione di variazione può essere "generata" dallo stesso sistema informatico all'atto della modifica, con l'invio automatico di e-mail al custode, molti sistemi permettono di "temporizzare" la validità delle password e, quindi, di bloccare l'accesso al personale computer e/o al sistema, qualora non venga autonomamente variata dall'incaricato entro i termini massimi: in questi casi vanno adottate le istruzioni contenute nel presente regolamento, eliminando, tra l'altro l'onere di comunicazione della variazione al custode delle credenziali.* 

5.5 Soggetto preposto alla custodia delle credenziali di autenticazione è il personale incaricato del servizio ICT della VH.

5.6 Qualora l'utente venisse a conoscenza delle password di altro utente, è tenuto a darne immediata notizia alla Direzione e/o al servizio dell' ICT .

## **6. Utilizzo dei supporti magnetici rimovibili**

**6.1** Tutti i supporti magnetici rimovibili (dischetti, cd e dvd riscrivibili, supporti usb ecc.) contenenti dati sensibili e giudiziari nonché informazioni costituenti know-how aziendale, devono essere trattati con particolare cautela onde evitare che il loro contenuto possa essere trafugato o alterato e/o distrutto o successivamente alla cancellazione, recuperato. (Una persona esperta potrebbe infatti recuperare i dati memorizzati anche dopo la loro cancellazione).

**6.2** I supporti magnetici contenenti dati sensibili e giudiziari devono essere custoditi in archivi chiusi a chiave.

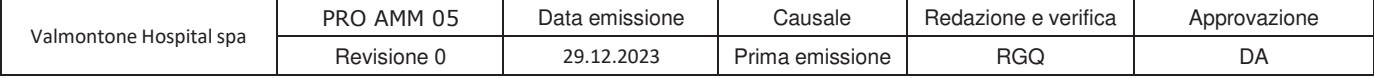

6.3 Al fine di assicurare la distruzione e/o la inutilizzabilità di supporti magnetici rimovibili contenenti dati sensibili, ciascun utente dovrà contattare l'amministrazione o il personale del servizio ICT e seguire le istruzione da esso impartite.

6.4 E' vietato l'utilizzo di supporti rimovibili personali.

6.5 L'utente è responsabile della custodia dei supporti e dei dati aziendali in essi contenuti.

## 7. Utilizzo di PC portatili

7.1 L'utente è responsabile del PC portatile assegnatogli dal servizio ICT e deve custodirlo con diligenza sia durante gli spostamenti sia durante l'utilizzo nel luogo di lavoro.

7.2 Ai PC portatili si applicano le regole di utilizzo previste per i Pc connessi in rete, con particolare attenzione alla rimozione di eventuali file elaborati sullo stesso prima della riconsegna.

7.3 I PC portatili utilizzati all'esterno (convegni, visite in azienda, ecc...), in caso di allontanamento, devono essere custoditi con diligenza, adottando tutti i provvedimenti che le circostanze rendono necessari per evitare danni o sottrazioni.

7.4 Tali disposizioni si applicano anche nei confronti di incaricati esterni quali agenti, forza vendita, ecc..

## 8. Uso della posta elettronica

8.1 La casella di posta, assegnata dall'Azienda all'utente, è uno strumento di lavoro. Le persone assegnatarie delle caselle di posta elettronica sono responsabili del corretto utilizzo delle stesse.

8.2 È fatto divieto  $di$ utilizzare le caselle di posta elettronica aziendale nomecognome@nomeazienda.it (oppure .com) per l'invio di messaggi personali o per la partecipazione a dibattiti, forum o mail-list salvo diversa ed esplicita autorizzazione.

8.3 È buona norma evitare messaggi completamente estranei al rapporto di lavoro o alle relazioni tra colleghi. La casella di posta deve essere mantenuta in ordine, cancellando documenti inutili e soprattutto allegati ingombranti.

8.4 Ogni comunicazione inviata o ricevuta che abbia contenuti rilevanti o contenga impegni contrattuali o precontrattuali per la VH deve essere visionata od autorizzata dalla Direzione, o

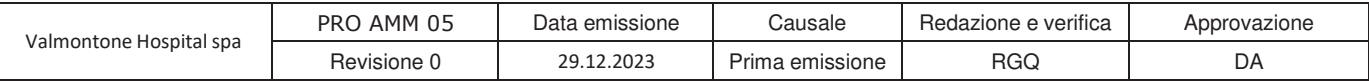

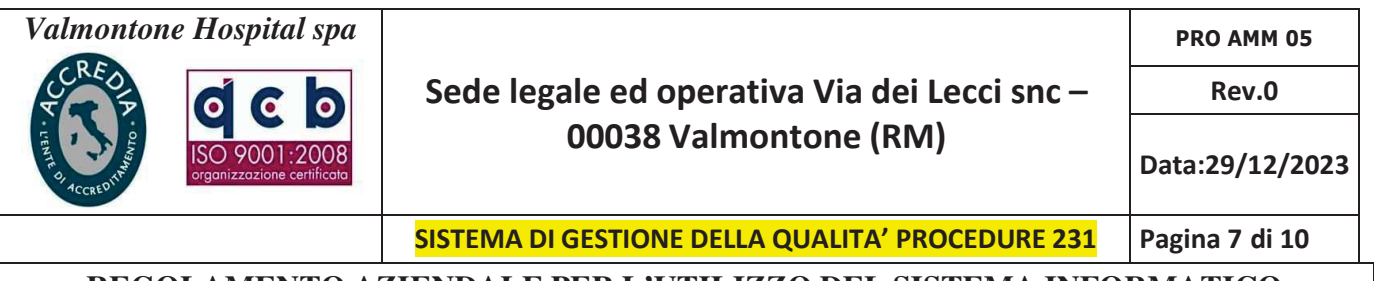

in ogni modo è opportuno fare riferimento alle procedure in essere per la corrispondenza ordinaria.

8.5 La documentazione elettronica che costituisce per l'azienda "know how" aziendale tecnico o commerciale protetto (tutelato in base all'art. 6 bis del r.d. 29.6.1939 n.1127), e che, quindi, viene contraddistinta da diciture od avvertenze dirette ad evidenziarne il carattere riservato o segreto a tutela del patrimonio dell'impresa, non può essere comunicata all'esterno senza preventiva autorizzazione della Direzione.

8.6 È possibile utilizzare la ricevuta di ritorno per avere la conferma dell'avvenuta lettura del messaggio da parte del destinatario, ma di norma per la comunicazione ufficiale è obbligatorio avvalersi degli strumenti tradizionali (fax, posta, …).

8.7 Per la trasmissione di file all'interno di *Valmontone Hospital s.p.a.* è possibile utilizzare la posta elettronica, prestando attenzione alla dimensione degli allegati.

8.8 È obbligatorio controllare i file attachements di posta elettronica prima del loro utilizzo (non eseguire download di file eseguibili o documenti da siti Web o Ftp non conosciuti).

8.9 È vietato inviare catene telematiche (o di Sant'Antonio). Se si dovessero ricevere messaggi di tale tipo, si deve comunicarlo immediatamente all'ICT. Non si devono in alcun caso attivare gli allegati di tali messaggi.

8.10 Al fine di garantire la funzionalità del servizio di posta elettronica aziendale e ridurre al minimo l'accesso ai dati, nel rispetto del principio di necessità e di proporzionalità, il sistema, in caso di assenze programmate (ferie o attività di lavoro fuori sede dell'assegnatario della casella) invierà automaticamente messaggi di risposta contenenti le "coordinate" di posta elettronica di un altro soggetto o altre utili modalità di contatto della struttura. In tal caso, la funzionalità deve essere attivatadall'uente.

8.11 In caso di assenza non programmata (malattia) la procedura qualora non possa essere attivata dal lavoratore avvalendosi del servizio webmail verrà attivata dall'azienda.

8.12 Sarà comunque consentito al superiore gerarchico dell'utente o comunque, sentito l'utente, a persona individuata dall'azienda, accedere alla casella di posta elettronica dell'utente per ogni ipotesi si renda necessario.

8.13 Il personale dell'ICT, nell'impossibilità di procedere come sopra indicato e nella necessità di no pregiudicare la necessaria tempestività ed efficacia dell'intervento, potrà accedere alla casella di posta elettronica per le sole finalità indicate nel punto 3.3.

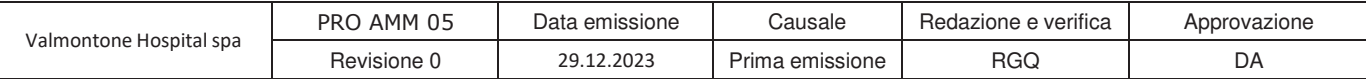

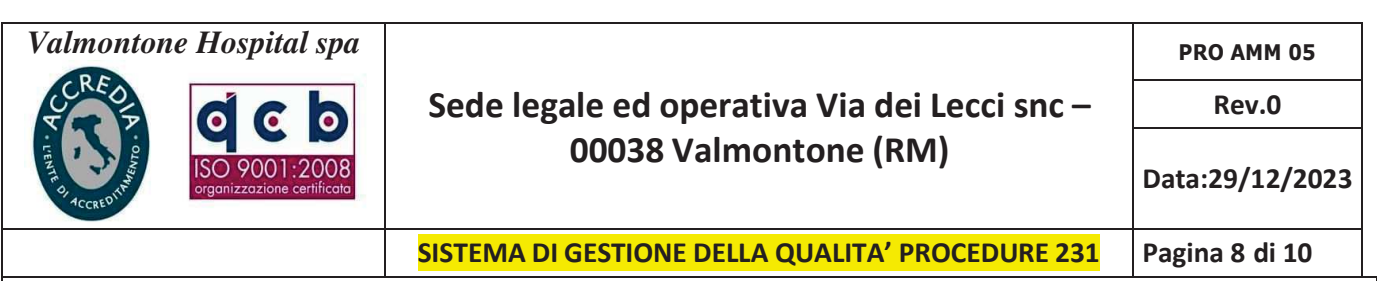

## 9. Uso della rete Internet e dei relativi servizi

**9.1** Il PC abilitato alla navigazione in Internet costituisce uno strumento aziendale necessario allo svolgimento della propria attività lavorativa. È assolutamente proibita la navigazione in Internet per motivi diversi da quelli strettamente legati all'attività lavorativa stessa.

9.2 È fatto divieto all'utente lo scarico di software gratuito (freeware) e shareware prelevato da siti Internet, se non espressamente autorizzato dal servizio ICT o dalla direzione aziendale.

9.3 È tassativamente vietata l'effettuazione di ogni genere di transazione finanziaria ivi comprese le operazioni di remote banking, acquisti on-line e simili salvo i casi direttamente autorizzati dalla Direzione e con il rispetto delle normali procedure di acquisto.

**9.4** E da evitare ogni forma di registrazione a siti i cui contenuti non siano legati all'attività lavorativa.

**9.5** È vietata la partecipazione a Forum non professionali, l'utilizzo di chat line (esclusi gli strumenti autorizzati), di bacheche elettroniche e le registrazioni in guest books anche utilizzando pseudonimi (o nicknames).

9.6 Gli eventuali controlli, compiuti dal personale incaricato del servizio dell'ICT ai sensi del precedente punto 3.3, potranno avvenire tramite sistema di controllo dei contenuti (Proxyserver) o mediante "file di log" della navigazione svolta.

## 10. Protezione antivirus

10.1 Il sistema informatico della VH è protetto da software antivirus aggiornato quotidianamente. Ogni utente deve tenere comportamenti tali da ridurre il rischio di attacco al sistema informatico aziendale mediante virus o mediante ogni altro software aggressivo.

10.2 Nel caso il software antivirus rilevi la presenza di un virus, l'utente dovrà immediatamente sospendere ogni elaborazione in corso senza spegnere il computer nonché segnalare prontamente l'accaduto all'amministrazione e al personale del servizio dell'ICT.

10.3 Ogni dispositivo magnetico di provenienza esterna all'azienda dovrà essere verificato mediante il programma antivirus prima del suo utilizzo e, nel caso venga rilevato un virus, dovrà prontamente essere consegnato all'amministrazione o al personale del servizio dell'ICT.

## 11. Utilizzo dei telefoni, fax e fotocopiatrici aziendali

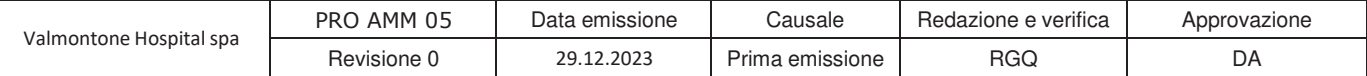

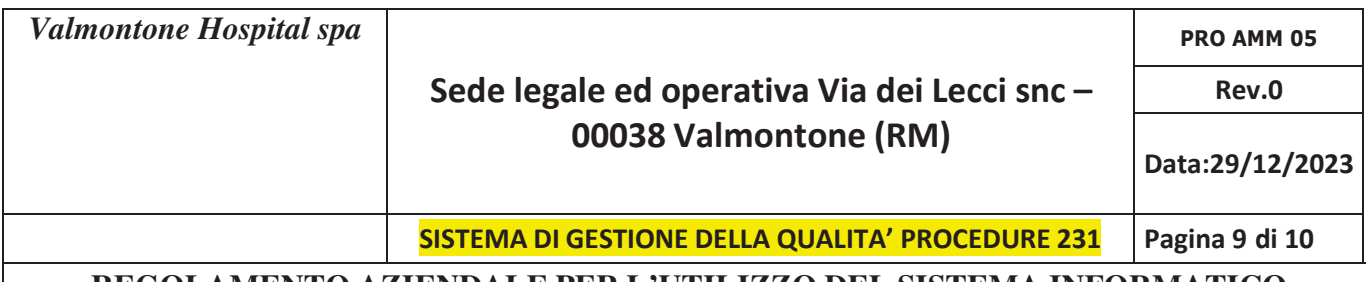

11.1 Il telefono aziendale affidato all'utente è uno strumento di lavoro. Ne viene concesso l'uso esclusivamente per lo svolgimento dell'attività lavorativa, non essendo quindi consentite comunicazioni a carattere personale o comunque non strettamente inerenti l'attività lavorativa stessa. Le ricezioni o l'effettuazione di telefonate personali è consentito solo nel caso di comprovata necessità ed urgenza, mediante il telefono fisso aziendale a disposizione.

11.2 Qualora venisse assegnato un cellulare aziendale all'utente valgono le stesse regole di utilizzo del precedente punto espandendo le limitazioni anche a mms, sms e utilizzo di applicazioni varie soggette anche al controllo del servizio di ICT.

11.3 E' vietato l'utilizzo dei fax aziendali per uso personale, tanto per spedire che per ricevere documentazione, salva esplicita autorizzazione del responsabile dell'ufficio.

11.4 E' vietato l'utilizzo delle fotocopiatrici aziendali per fini personali, salva esplicita autorizzazione del responsabile dell'ufficio.

## **12. Osservanza delle disposizioni in materia di Privacy**

**12.1** È obbligatorio attenersi alle disposizioni in materia di Privacy e di misure minime di sicurezza, come indicate nella lettera di designazione di incaricato del trattamento dei dati ai sensi del disciplinare tecnico allegato al d.lgs.vo n. 196/2003.

## **13.Accesso ai dati trattati dall'utente**

13.1 Oltre che per motivi di sicurezza del sistema informatico, anche per motivi tecnici e/o manutentivi o per finalità di controllo e programmazione dei costi aziendali, comunque estranei a qualsiasi attività di controllo dell'attività lavorativa, è facoltà della direzione aziendale, tramite il personale del servizio ICT o addetti alla manutenzione, accedere direttamente, nel rispetto della normativa sulla privacy, a tutti gli strumenti informatici aziendali e ai documenti ivi contenuti, nonché ai tabulati del traffico telefonico.

## **14.Sistemi di controllo graduali**

14.1 In caso di anomalie, il personale incaricato del servizio ICT effettuerà controlli anonimi che si concluderanno con avvisi generalizzati diretti ai dipendenti dell'area o del settore in cui si è riscontrata l'anomalia, nei quali si evidenzierà l'utilizzo improprio degli strumenti aziendali e si inviteranno gli interessati ad attenersi scrupolosamente ai compiti assegnati e alleistruzioni impartite. Controlli su base individuale potranno essere compiuti solo in caso di successive ulteriori anomalie.

14.2 In alcun caso verranno computi controlli prolungati, costanti o indiscriminati.

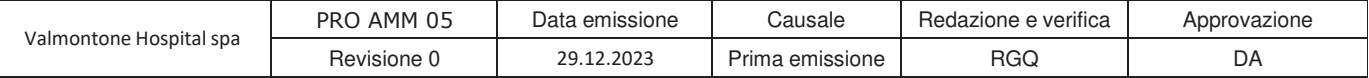

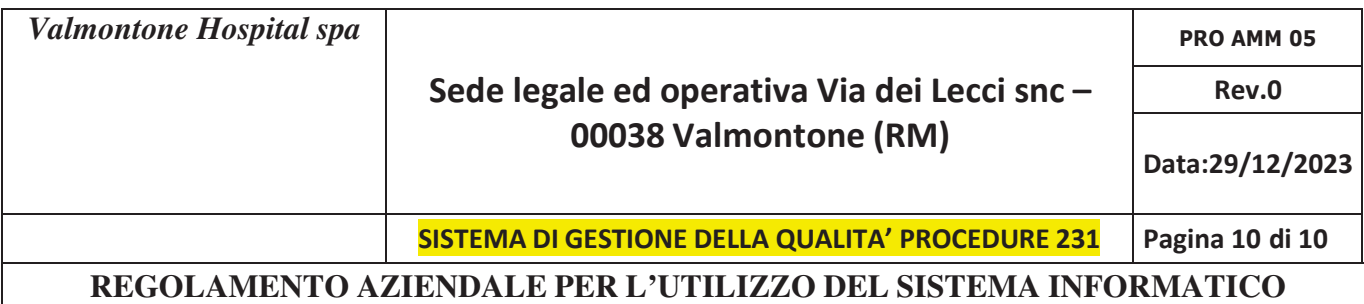

## **15. Non osservanza della normativa aziendale**

15.1 E' fatto obbligo a tutti gli utenti di osservare le disposizioni portate a conoscenza con il seguente regolamento. Il mancato rispetto o la violazione delle regole sopra ricordate è perseguibile nei confronti del personale dipendente con provvedimenti disciplinari e risarcitori previsti dal vigente CCNL applicato dall'azienda, nonchè con tutte le sanzioni civili e penali consentite.

Si rammenta che il potere disciplinare non può essere esercitato nei confronti dei collaboratori coordinati e continuativi, dei collaboratori a progetto e dei tirocinanti, per i collaboratori assunti da cooperative appaltatrici va esercitato per il tramite della cooperativa stessa.

Con riferimento ai collaboratori, qualora questi per l'espletazione delle loro funzioni utilizzino materiale aziendale va previsto nei loro contratti l'accettazione di tale regolamento o va fatto accettare successivamente tramite firma di presa visione.

## **16.Responsabili ICT**

16.1 I responsabili dell'ICT sono riconosciuti nella persona di Giovanni Marco Liazza e Luca Di Zazzo per quanto riguarda il personale aziendale. Il VH si avvale anche di consulenze esterne e sono quindi riconosciuti come parte dell'ICT anche la società Medis Italia srl e il consulente Dr Andrea Mammucari in qualità di responsabile del trattamento dei dati ai sensi del D.lgs 196/2003.

I responsabili hanno l'obbligo, in base a quanto stabilito nel codice etico e nel modello OGC redatto ai sensi del D.Lgs 231/2001, di porre in essere un flusso informativo nei confronti del l'ODV. Le comunicazioni potranno avere carattere ordinario (relazioni o report specifici) da evidenziare nelle verifiche trimestrali dell'Organismo di Vigilanza. Nei casi ritenuti più gravi, qualora si verificasse una anomalia rilevante nella procedura sopra dettagliata, i responsabili dovranno comunicare tempestivamente (anche via mail) l'accaduto all'ODV.

## **17. Aggiornamento e revisione**

17.1 Tutti gli utenti possono proporre, quando ritenuto necessario, integrazioni al presente Regolamento. Le proposte verranno esaminate dalla Direzione Generale.

17.2 Il presente Regolamento è soggetto a revisione con frequenza annuale.

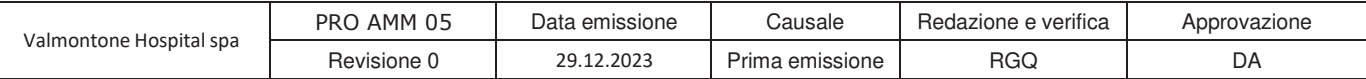